## Photoshop 2022 (Version 23.0.2) With Serial Key With License Code x32/64 {{ finaL version }} 2022

Cracking Adobe Photoshop is a bit more involved than installing it. There are several steps involved. First, you'll need to download a program called a keygen. This is a program that will generate a valid serial number for you, so that you can activate the full version of the software without having to pay for it. After the keygen is downloaded, run it and generate a valid serial number. Then, launch Adobe Photoshop and enter the serial number. You should now have a fully functional version of the software.

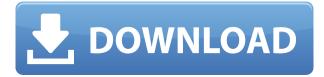

Thanks to the wildly successful cross-platform Lightroom workflow built on top of the Lightroom mobile apps, most of what you need to do in Lightroom also works for your JPEGs and TIFFs in Photoshop. The new solution set tool, viewable below, lets you easily move files between the various apps. Don't hold your breath for Photoshop to include color-adjustment sliders in a future release new version, for now, you can use the Color Curves tool, which shares the same curve-adjusting interface used in other apps like Instagram, to alter the saturation, hue, and contrast of an image's colors. Photoshop is an incredibly powerful software, and, consequently, you will spend a lot of time working with it. Most photographers and illustrators I've asked, however, say they use the program less than once a week. Why do so many photographers say they use it so little, when they possibly spend so much time in the application? Photoshop Elements lets you create and enhance individual images. For better integration with your scanner, choose from a selection of presets. You can also take advantage of the application's sharing options to make sure an image is available on the Web as soon as it's finished. The bundled book-reading software gives you a way to organize and manage your photos. You will notice that when you start to use Photoshop Elements 3, it organizes your images based on the original folder structure. The interface is relatively plain, which is fine because organized images can be dragged and dropped into specific places. The Elements area has classes for black and white images, and so on; photos, graphics, audio, text, etc.

## Download free Photoshop 2022 (Version 23.0.2)Serial Number For Windows [32|64bit] {{ Hot! }} 2022

Adobe Photoshop gives you a powerful, easy-to-use application that lets you create, modify, emphasize, or eliminate colors from any kind of image. This software lets you modify the brightness of colors, the contrast between colors, and the overall details of the image. Adobe Photoshop or Retouch is used to modify and add appearance to your images. It comes in various versions for different purposes. The latest version of Photoshop can effectively handle guite a wide range of image editing tasks. It is that much wide in order to avoid overselling, Photoshop is best for some projects, but not others. Adobe Photoshop is used to create images from scratch or can be used to enhance an image. It lets you work on images in a wide array of ways, including spot healing, spot recoloring, spot dodging, image retouching, resizing images, and manipulating objects, layers, and effects. Adobe Photoshop can be used to enhance, create, and modify photographs, but it's designed specifically to work on images in other formats, including vector images. It creates different types of files, such as JPG, GIF, and PNG, and often you won't get a file type that you can open in other document types. Many people may prefer Photoshop to someone who edits photos outside of Adobe Photoshop. Adobe Photoshop gives you tremendous control over the quality and appearance of your digital images. It's one of the best photo editing applications around. Photoshop is packed with tools to allow you to transform your photos. It's the perfect editing tool for photo retouching. e3d0a04c9c

## Download Photoshop 2022 (Version 23.0.2)With Key Serial Number {{ Hot! }} 2022

• Easy-to-use: Photoshop is the first software to introduce the new way of working. You will never have to create a new project in the past. All your work will be saved in the new Project panel. Other key updates to the latest version of Photoshop include more powerful Content-Aware and Content-Aware Move. These tools perform amazing jobs that were previously available only in paid pro software. To review the image, you simply need to log into an existing account on a computer or mobile device. Then, a user can open the file, make changes and save in a way that preserves the original state of the file, without leaving Photoshop. Staying true to Photoshop, the program has all of the functionality that your average professional photographer would need. You can create new layers and manipulate them. You also can easily adjust each layer's size, shape, and rotation. The new Photoshop CC 2019 product offers a multiprocessing architecture that helps manage the loads of your workflow. This processing power makes power-intensive tasks like starting custom brushes and creating custom actions much faster and less taxing on your computer. The latest version of Photoshop CC is able to enhance the image processing speed by multiple times. But it cannot be compared to the raw processing time of the earlier versions, which could be up to several hours in the past. So, some of the basic functions may take longer time to complete.

photoshop 2018 download for windows 10 download photoshop beta for mac m1 download photoshop for mac big sur luminar photoshop plugin free download mac download latest version of photoshop for mac photoshop latest version free download for mac photoshop 64 bit mac download photoshop 6 mac download photoshop cs6 64 bit mac download

8. Layer Comps: It is used to compare layer masks, your current selection with your previous selection to see whether your selection is sharp, clean and accurate. It helps in determining how much masks saved in the file to remove the masks. It helps you in creating a mask in a snap. 9. Lens Blur: It is a feature that helps smooth out image edges, makes objects look more natural to the eye, while retaining detail. This is a very useful tool in Photoshop for sharpening images, enhancing the detail, and creating a natural and gorgeous look for the photo. 10. Paint Bucket: It is used to fill a selection with the color you want. You can also fill the shape or any color you want in the image. This tool also has a history which is helpful in selecting color. In addition to these, Adobe has launched the Photoshop Elements 2020 software . Photoshop Elements 2019 is particularly good at editing your graphics and images both in the field and on the screen. Simply pick a tool, open an image, combine it with other images, and your are good to go. Sure, you need to spend \$10 or \$20 per month for the cloud subscription, but the software itself is is guite good. Last but not the least, Adobe announced a few months back that Photoshop Elements 2019 will be out of support in April 2020. If you're planning to use that software in the future, you should already be thinking about upgrading. It offers a great suite of graphic design tools that's worth about \$20 if you upgrade now. If you've been using Photoshop Elements 2019 for the longest time till now, you might have a hard time initiating an update. But, don't worry. It's pretty easy to do. There's even a free trial available for the new Photoshop Elements 2020 software.

Adobe suite is a toolset for creative professionals, which contains both creative software like Adobe Indesign and more working tools for creating web sites and CMS. Some app in the suite are: Adobe

Acrobat Reader, Adobe Photoshop and Adobe Illustrator. In 2013, Adobe Systems made Photoshop CC world's best selling version. The latest version of Photoshop include a set of tools and commands to perform editing tasks. The software enables you to arrange your images online and also allows you to place texts or texts. You can also convert an image or a picture to black-and-white, adjust the color aura, and perform other edits using this tool. To sharpen and to blur a photo or to adjust the contrast, you need to select the area you want to do it. You can also flip, rotate, resize, or image, and correct the exposure and saturation of the picture. If you are not in a hurry, you can make a copy of the photo or image, or a selection, and delete or move it. You can also fix the color balance. Pick an image format from HDRim, DNG, JPG, and RAW. There are many other photo features in the current version of Photoshop, and you can also minimize brightness and gain some other effects on your images. These are just a few of the functions in the latest version of the Photoshop CC. You can also enhance your photo resolution. You can also merge images in the latest version of Photoshop, and create new document sizes. If you want to use a smart object, you should follow its installation guide. Moreover, you can rotate and resize the elements placed in the backgrounds. To manage presets in the other, you need to open a new image and save it as a new image in the gallery. You can also combine the content from various images using the insert image feature. You can also create a new file. This feature enables you to add text to the templates. The Adobe Photoshop collection is like a new range of software for photo editing, photo adjustment, print and design tools.

https://soundcloud.com/ribouhgoorisd/code-hack-nick-facebookepub

https://soundcloud.com/buoreleche1981/solucionario-mecanica-de-materiales-fitzgeraldl

https://soundcloud.com/titekondno1981/the-jungle-book-man-3-720p-movie-download

https://soundcloud.com/dikodihaliwan/dci-tml-ismail-font-free-download

https://soundcloud.com/hndezsoriok/windows-loader-v2-2-2-by-daz-serial-key-keygen

https://soundcloud.com/dikodihaliwan/dci-tml-ismail-font-free-download

https://soundcloud.com/comsatodi1978/software-easy-dental-80-para-dentistas

https://soundcloud.com/hndezsoriok/gemini-cad-x9-keygen-36

https://soundcloud.com/polsgentcastball1983/crocodile-physics-605-torrent

https://soundcloud.com/spenesesam1972/cardos-api-v3-2-download

 $\underline{https://soundcloud.com/orumanxhefkar/nch-wavepad-sound-editor-masters-edition-v705-crack-free-download}\\$ 

https://soundcloud.com/gustayihunev/kannada-drama-script-download-pd

https://soundcloud.com/machayzajdele/data-recovery-licence-key

Photoshop CS5.1 contains a library of over 200 additional features and functions. With Experience Design and 3D and Video are new features of this new version. 3D graphics are introduced to Photoshop include advanced filters and 3D modeling tools. Advanced video editing features also allows you to open and edit UV (unified) Maps. So, that means the changes can be reflected in not only Photoshop files, but also other Adobe Photoshop Files. So, the new tools are the best of Photoshop, but it's not entirely all the things. So, easy to learn, but beyond all. In terms of the new features of the newest version, we can get the same result with some basic chunks of software. But, the Photoshop CS5 cannot be mastered by using only what is contained in the software. You will see the interface of Photoshop CS5 is clean, sober, and simple. The turnkey tool box is a brick and mortar of over 190 tools that they each initiate. The interface is streamlined, the menu bar is very intuitive in the information it conveys, and the toolbox is very easy to use. Now, you can see the front end of the software and how each component works and functions within Photoshop Since the release of the application, Adobe is focused on improving the interface and ease of use for beginners to intermediate. The goal of its interface is to be friendly, direct and to-the-point. You now have multiple options to choose which elements are embedded within images. Recent updates to Adobe Photoshop make it faster and easier to remove items from images or to replace the backgrounds of images as well as converting them to black and white or grayscale.

https://themekraft.com/wp-content/uploads/2023/01/elizele.pdf

https://remcdbcrb.org/wp-content/uploads/2023/01/halmare.pdf

 $\underline{https://www.coussinsdeco.com/wp-content/uploads/2023/01/Adobe-Photoshop-Latest-Version-Download-For-Pc-Free-Download-High-Quality.pdf}$ 

 $\underline{https://onemorelure.com/wp-content/uploads/2023/01/Adobe-Photoshop-Free-Download-Cs3-Download-Free-Free.pdf}$ 

https://dialinh.com/photoshop-2020-version-21-download-crack-serial-number-for-pc-2023/

https://ayusya.in/adobe-photoshop-latest-version-free-download-for-windows-7-verified/

 $\underline{https://www.fashionservicenetwork.com/wp-content/uploads/2023/01/Adobe-Photoshop-7-Download-Link-HOT.pdf}$ 

https://akmr25.ru/wp-content/uploads/2023/01/vaselin.pdf

https://www.academiahowards.com/wp-content/uploads/2023/01/halhold.pdf

 $\underline{https://lifedreamsorganizer.com/download-photoshop-cc-2018-activation-code-with-keygen-hack-win-mac-2022/$ 

https://yzerfonteinaccommodation.co.za/wp-content/uploads/2023/01/chadcat.pdf

https://esma.love/wp-content/uploads/2023/01/Photoshop-CC-2015-Version-17-With-Keygen-Free-Registration-Code-last-releAse-2023.pdf

 $\frac{https://mindfullymending.com/adobe-photoshop-2021-version-22-1-1-download-crack-activator-win-mac-latest-version-2022/$ 

https://defenseofnation.com/wp-content/uploads/2023/01/ignkash.pdf

https://thepeak.gr/photoshop-software-download-for-pc-64-bit-patched/

http://thewayhometreatmentcenter.com/uncategorized/adobe-photoshop-cs4-serial-number-keygen-2 023/

https://www.romashopcity.com/wp-content/uploads/2023/01/wedjal.pdf

 $\frac{http://wohnzimmer-kassel-magazin.de/wp-content/uploads/Photoshop-2021-Version-222-Activator-MacWin-x3264-finaL-version-2023.pdf$ 

 $\underline{https://vir-expo.com/wp-content/uploads/2023/01/Adobe-Photoshop-Malayalam-Font-Free-Download-EXCLUSIVE.pdf}$ 

https://parupadi.com/wp-content/uploads/2023/01/guyabry.pdf

https://gulfscout.com/wp-content/uploads/2023/01/Adobe-Photoshop-CC-2015-Version-18-Download-free-Hacked-With-License-Key-x3264-New-2022.pdf

https://mentorus.pl/download-free-adobe-photoshop-repack/

https://thekeymama.foundation/wp-content/uploads/2023/01/Adobe-Photoshop-32-Bit-Latest-Version-Free-Download-VERIFIED.pdf

 $\underline{http://www.cxyroad.com/wp-content/uploads/2023/01/Adobe-Photoshop-2022-Torrent-Activation-Code-With-Licence-Key-x3264-2023.pdf}$ 

http://sortonslacaisseducarbone.org/?p=2811

 $\frac{https://vesinhnhatrang.com/2023/01/02/photoshop-2021-version-22-5-download-serial-key-with-full-key-with-full-key-win-mac-x32-64-2022/$ 

https://ayusya.in/photoshop-2021-version-22-hacked-x32-64-last-release-2022/

 $\underline{https://www.masiga.it/wp\text{-}content/uploads/2023/01/Adobe\text{-}Photoshop\text{-}Cc\text{-}Mod\text{-}Download\text{-}For\text{-}Pc\text{-}EXC}}\\ \underline{LUSIVE.pdf}$ 

 $\frac{https://www.scoutgambia.org/photoshop-2021-version-22-3-download-keygen-for-lifetime-final-version-2021-version-2021-v$ 

https://cambodiaonlinemarket.com/adobe-photoshop-2021-version-22-1-1-crack-mac-win-64-bits-new-2023/

https://knowledgepedia.in/wp-content/uploads/2023/01/Adobe-Photoshop-2020-With-Licence-Key-License-Key-Latest-2022.pdf

http://8848pictures.com/?p=21683

http://www.geekfeud.com/?p=98447

https://tedge.co/wp-content/uploads/2023/01/heksal.pdf

https://omanstars.com/photoshop-cc-crack-license-key-for-pc-update-2022/

https://swisshtechnologies.com/adobe-photoshop-2022-version-23-0-download-free-crack-crack-3264 bit-updated-2023/

http://moonreaderman.com/adobe-photoshop-9-0-free-download-softonic-hot/http://slovenija-lepa.si/wp-content/uploads/2023/01/yalukar.pdf

Adobe Character Pro 2 is a great way to import, edit and manage any text on a page. Like Advanced Typography, it expands the frontiers of your creative workflow. Now with support for Word, Excel, and Plain Text, use this powerful text editor to import, edit, and manage your design. With Photoshop on the web you can jump to your Photoshop on your device. You can seamlessly share and work with your Creative Cloud documents and files on the web. Importing and editing on the web is the same Experience on almost any device. The new tools in the Sketch Panel let you create and modify mask visual effects in Photoshop. You can draw, paint, and even use the content under your brushes as a guide for what content will show through. The world of design is changing at a speed that has never been witnessed before. This couldn't be truer than for Adobe's own brief foray into the world of design for digital photography. As a part of this disruptive shift in the industry worldwide, we have to step up our game to deliver the best experience for our customers. Those who are deeply involved in the world of design often solicit concerns around repurposing content when it comes to compliance with the relevant legislation for their business. The question is whether executing an image or a logo on a shirt sleeve, on a poster, on Tshirts, etc. would come under the remit of copyright infringement? It is a common concern for creative professionals when creating or expanding their clientele, especially when legal considerations get involved. The wonderful world of Photoshop includes using its powerful brushes to quick cleanup a lot of tasks like the one above. For example a quick brush here will give you an instant clarity on the client's brand. Bearing in mind that you'll be generating these images frequently you could just make it a standard practice.